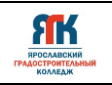

# **Государственное профессиональное образовательное учреждение Ярославской области**

# **Ярославский градостроительный колледж**

СОГЛАСОВАНО: учебно-методической комиссией ДТ Кванториум Протокол № 12 OT « dd » unener 2023 r.

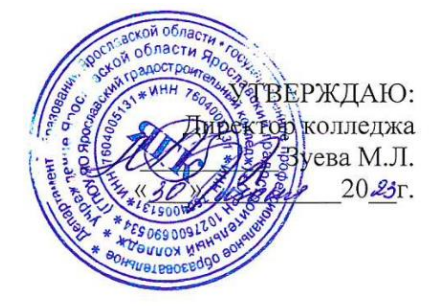

# **ДОПОЛНИТЕЛЬНАЯ ОБЩЕОБРАЗОВАТЕЛЬНАЯ ОБЩЕРАЗВИВАЮЩАЯ ПРОГРАММА**

# **«ИНФОРМАЦИОННЫЕ ТЕХНОЛОГИИ. ВИРТУАЛЬНАЯ И ДОПОЛНЕННАЯ РЕАЛЬНОСТЬ»**

Введено в действие с 14 августа 2023г.

 $\tilde{z}$ 

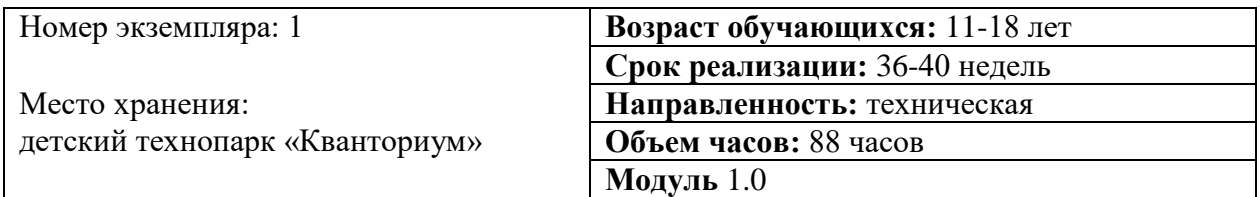

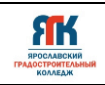

## **ДОПОЛНИТЕЛЬНАЯ ОБЩЕОБРАЗОВАТЕЛЬНАЯ ОБЩЕРАЗВИВАЮЩАЯ ПРОГРАММА**

# **«ИНФОРМАЦИОННЫЕ ТЕХНОЛОГИИ. ВИРТУАЛЬНАЯ И ДОПОЛНЕННАЯ РЕАЛЬНОСТЬ»**

**Организация–разработчик:** ГПОУ ЯО Ярославский градостроительный колледж, структурное подразделение детский технопарк «Кванториум».

## **Авторы разработки:**

Колесников Владислав Олегович - педагог дополнительного образования мобильного технопарка «Кванториум»,

Карпова Валерия Александровна - педагог дополнительного образования мобильного технопарка «Кванториум»,

Исаева Светлана Николаевна – зам.руководителя структурного подразделения - детский технопарк «Кванториум»,

Иванова Елена Валериевна – методист структурного подразделения – детский технопарк «Кванториум»,

Митрошина Юлия Владимировна – методист структурного подразделения - детский технопарк «Кванториум».

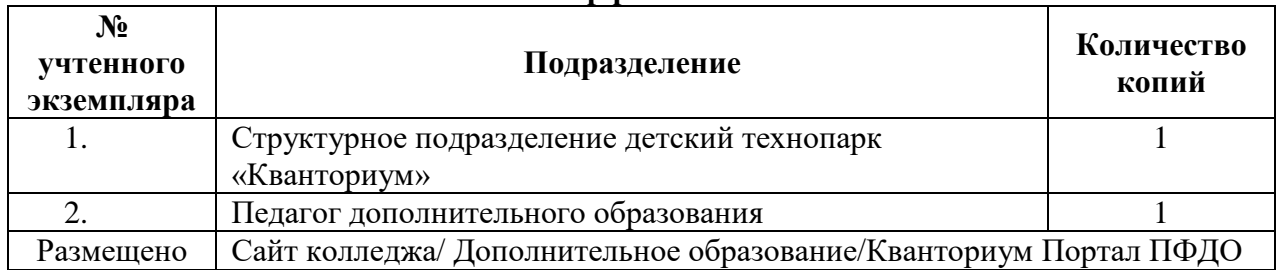

**Реестр рассылки**

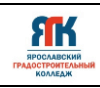

# **СОДЕРЖАНИЕ**

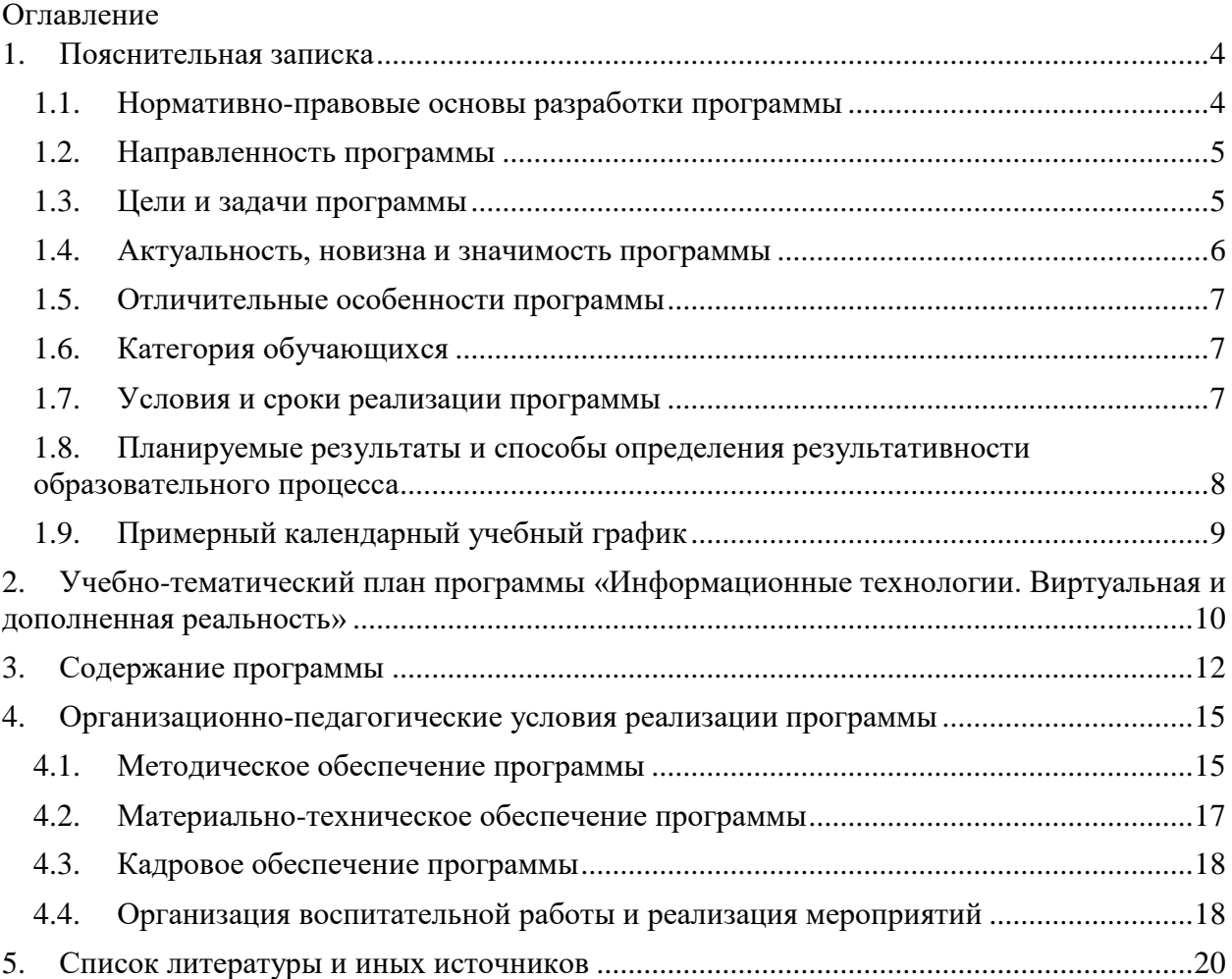

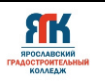

# **1. Пояснительная записка**

#### **1.1. Нормативно-правовые основы разработки программы**

<span id="page-3-1"></span><span id="page-3-0"></span>Настоящая дополнительная общеобразовательная общеразвивающая программа «Информационные технологии. Виртуальная и дополненная реальность» (далее программа) разработана с учетом:

• Федерального закона от 29.12.12 г. № 273-ФЗ «Об образовании в Российской Федерации»;

• Федерального закона от 31.07.2020 № 304-ФЗ «О внесении изменений в Федеральный закон «Об образовании в Российской Федерации» по вопросам воспитания обучающихся»;

• Приказа Министерства просвещения Российской Федерации от 27 июля 2022 г. № 629 «Порядок организации и осуществления образовательной деятельности по дополнительным общеобразовательным программам»;

• Приказа Министерства просвещения Российской Федерации от 03.09.2019 № 467 "Об утверждении Целевой модели развития региональных систем дополнительного образования детей";

• Постановления Главного государственного санитарного врача Российской Федерации от 28.09.2020 № 28 "Об утверждении санитарных правил СП 2.4. 364820 "Санитарно-эпидемиологические требования к организациям воспитания и обучения, отдыха и оздоровления детей и молодежи";

• Постановление правительства ЯО № 527-п 17.07.2018 (в редакции постановления Правительства области от 15.04.2022 г. № 285-п) Концепция персонифицированного дополнительного образования детей в Ярославской области;

• Приказа департамента образования ЯО от 21.12.2022 № 01-05/1228 «Об утверждении программы персонифицированного финансирования дополнительного образования детей»;

• Устава государственного профессионального образовательного учреждения Ярославской области Ярославского градостроительного колледжа;

• Положения о реализации дополнительных общеобразовательных программ в ГПОУ ЯО Ярославском градостроительном колледже;

• Рабочей программы воспитания детского технопарка «Кванториум» на 2023-2024 учебный год.

#### **1.2. Направленность программы**

<span id="page-4-0"></span>Дополнительная общеобразовательная общеразвивающая программа «Информационные технологии. Виртуальная и дополненная реальность» относится к программам технической направленности.

### **1.3. Цели и задачи программы**

<span id="page-4-1"></span>**Цель** – обучение основам информационных технологий, виртуальной и дополненной реальности через систему кейсового обучения.

**Задачи**

ЯK

### **Обучения:**

обучить навыкам работы с информацией (прием, обработка, хранение, передача, систематизация, поиск, верификация и пр.);

обучить основной терминологии в области информационнокоммуникационных технологий и компьютерной техники, виртуальной и дополненной реальности;

● обучить алгоритму, применяемому в профессиональной деятельности в сфере информационных технологий, виртуальной и дополненной реальности;

● обучить алгоритму работы с устройствами виртуальной реальности;

обучить основам 3D-моделирования, программирования, разработки собственных устройств при помощи различного программного обеспечения;

● обучить технологии съемки и монтирования видео 360 градусов.

## **Развития:**

создавать условия для развития познавательного интереса к техническим наукам, информационным технологиям, технологиям виртуальной и дополненной реальности;

● развивать «гибкие» навыки (soft-skills): коммуникабельность, креативность, коллаборативность, инициативность, стремление к самообразованию;

создавать условия для развития памяти, внимания, логического, пространственного и аналитического мышления, креативности и лидерство;

развивать познавательную и творческую активность обучающихся посредством включения их в различные виды соревновательной деятельности.

#### **Воспитания:**

● формировать коммуникативную культуру, культуру сотрудничества, командной работы;

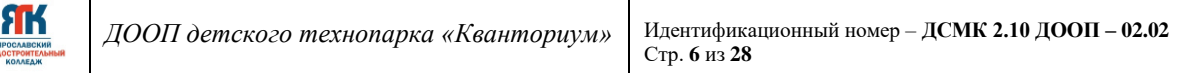

● формировать ценностное отношение к информации, продуктам интеллектуальной деятельности (своей, чужой, командной);

● формировать готовность обучающихся к участию в соревнованиях, конкурсах и иных мероприятиях различного уровня.

#### **1.4. Актуальность, новизна и значимость программы**

<span id="page-5-0"></span>Актуальность программы обусловлена тем, что в настоящее время одной из задач современного образования является воспитание нового поколения, отвечающего по своему уровню развития и образу жизни условиям информационного общества. Очевидно, что программирование и информационные технологии в наше время - приоритетное направление движения научно-технического прогресса.

Стремительное развитие интерактивных мультимедийных технологий требует появления новых интерфейсов взаимодействия. Данные интерфейсы не используют привычные графические меню, формы или панели инструментов, они опираются на методы взаимодействия, присущие сугубо человеку, т.е. вместо традиционных средств управления используются обучающие примеры, жесты, человеческая речь. Сегодня одним из самых перспективных направлений в сфере IT-разработок является виртуальная и дополненная реальность. Данные технологии представляют собой новый способ получения информации.

Дополненная реальность способна сделать восприятие информации человеком гораздо проще и нагляднее. Сейчас технологии позволяют считывать и распознавать изображения окружающей среды при помощи камер, а также дополнять их при помощи несуществующих или фантастических объектов. Можно сказать, что дополненная реальность может рассказать все о нужном нам объекте в режиме реального времени.

Исходя из всего вышеизложенного можем сказать, что актуальность изучения дополненной и виртуальной реальности в следующем:

1. Доступность информации.

2. Интерактивность. Благодаря этому свойству, взаимодействие пользователя с объектом позволяет создавать большое количество различных способов обучения, так как объекты представляются очень реалистично. Например, человек может ремонтировать двигатель, и в настоящий момент получать инструкцию по выполнению работы.

3. «Вау»-эффект. Необычный способ представления информации, который позволяет привлекать внимание, а также усиливать запоминание. На сегодняшний день это особенно актуально в образовании, так как дети могут воспринимать процесс обучения более увлекательным и наглядным.

4. Реалистичность. Дополненная реальность намного увеличивает эффект воздействия на зрителя по сравнению с виртуальным восприятием.

**FIK** 

5. Инновационность. Дополненная реальность воспринимается как нечто новое, выдающееся и современное, что переносит пользователя в мир будущего и учит его в нем.

6. Новые способы применения. Применение дополненной реальности практически безгранично. Большой спектр областей, где применяется дополненная и виртуальная реальность, но в первую очередь можно выделить следующие: медицина, образование, картография и ГИС, проектирование и дизайн.

Новизна программы в реализации модели дополнительного образования для сельских школьников в виде передвижного автокомплекса мобильного технопарка «Кванториум», реализации кейсовой системы обучения и применения дистанционных образовательных технологий.

## **1.5. Отличительные особенности программы**

<span id="page-6-0"></span>К отличительным особенностям настоящей программы относятся кейсовая система обучения, создание уникальной образовательной среды, формирующей проектное мышление обучающихся за счёт трансляции проектного способа деятельности в рамках решения конкретных проблемных ситуаций. Программа реализуется в сетевой форме взаимодействия с общеобразовательными организациями Ярославской области.

Данная программа является пропедевтической и служит для осознания обучающимися своих интересов в сфере информационных технологий, виртуальной и дополненной реальности. Программа содержит ряд кейсов, ориентированных на получение первичных компетенций в сфере информационных технологий, виртуальной и дополненной реальности.

## **1.6. Категория обучающихся**

<span id="page-6-1"></span>Данная образовательная программа разработана для работы с обучающимися от 11 до 18 лет (5-11 классы).

Программа не адаптирована для обучающихся с ОВЗ.

#### **1.7. Условия и сроки реализации программы**

<span id="page-6-2"></span>К занятиям допускаются дети без специального отбора. Наполняемость группы не менее 8 и не более 14 человек.

Форма обучения – очно-заочная с использованием дистанционных технологий, ИКТ.

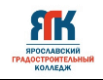

Режим занятий. Занятия предполагают аудиторный (очный) и внеаудиторный (с применением дистанционных технологий) формат. На аудиторные (очные) занятия отводится - 36 часов и 4 часа на консультационное сопровождение педагоговпредметников, на внеаудиторные (с применением дистанционных технологий) занятия - 48 часов. Общий объем учебной нагрузки по программе - 88 часов. Продолжительность учебного года – 36 недель.

При аудиторных (очных) занятиях составляется расписание по 2-3 академических часа с 10-минутным перерывом. Продолжительность одного академического часа – 30-45 минут (в зависимости от формы обучения и вида занятий). Занятия проводятся в помещениях образовательных организаций агломерации, оборудованных согласно санитарно-эпидемиологическим требованиям.

Внеаудиторные (с применением дистанционных технологий) занятия проводятся на образовательной интернет - платформе. Продолжительность одного академического часа – 30 минут.

Форма занятий - групповая, по подгруппам.

Форма аттестации – промежуточная, с применением различных видов контроля.

# <span id="page-7-0"></span>**1.8. Планируемые результаты и способы определения результативности образовательного процесса**

Результатом освоения обучающимися программы являются:

сформированный навык работы с информацией (прием, обработка, хранение, передача, систематизация, поиск, верификация и пр.);

знание основной терминологии в области информационнокоммуникационных технологий и компьютерной техники, виртуальной и дополненной реальности;

умение пользоваться алгоритмом работы с устройствами виртуальной реальности;

● знание основ 3D-моделирования, программирования, разработки собственных устройств при помощи различного программного обеспечения;

умение применять технологии съемки и монтирования видео 360 градусов;

проявление познавательного интереса к техническим наукам, к информационным технологиям, к технологиям виртуальной и дополненной реальности;

● владение «гибкими» навыками (Soft-skills): коммуникабельность, креативность, коллаборативность, инициативность, стремление к самообразованию;

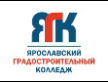

● развитие памяти, внимания, логического, пространственного и аналитического мышление, креативности и лидерства;

● развитие познавательной и творческой активности;

● владение коммуникативной культурой, культурой сотрудничества, командной работы;

демонстрация ценностного отношения к информации, продуктам интеллектуальной деятельности (своей, чужой, командной);

участие в соревнованиях, конкурсах и иных мероприятиях различного уровня.

## **Способы отслеживания результатов освоения программы обучающимися**:

- практические задания;
- участие в соревнованиях, конкурсах различного уровня;
- $\bullet$  кейс;
- $\bullet$  опрос.

Промежуточная аттестация по окончанию программы проходит в форме защиты кейса.

# **1.9. Примерный календарный учебный график**

<span id="page-8-0"></span>График формируется после утверждения расписания (приложение 1).

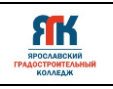

## **2. Учебно-тематический план программы «Информационные технологии. Виртуальная и дополненная реальность»**

<span id="page-9-0"></span>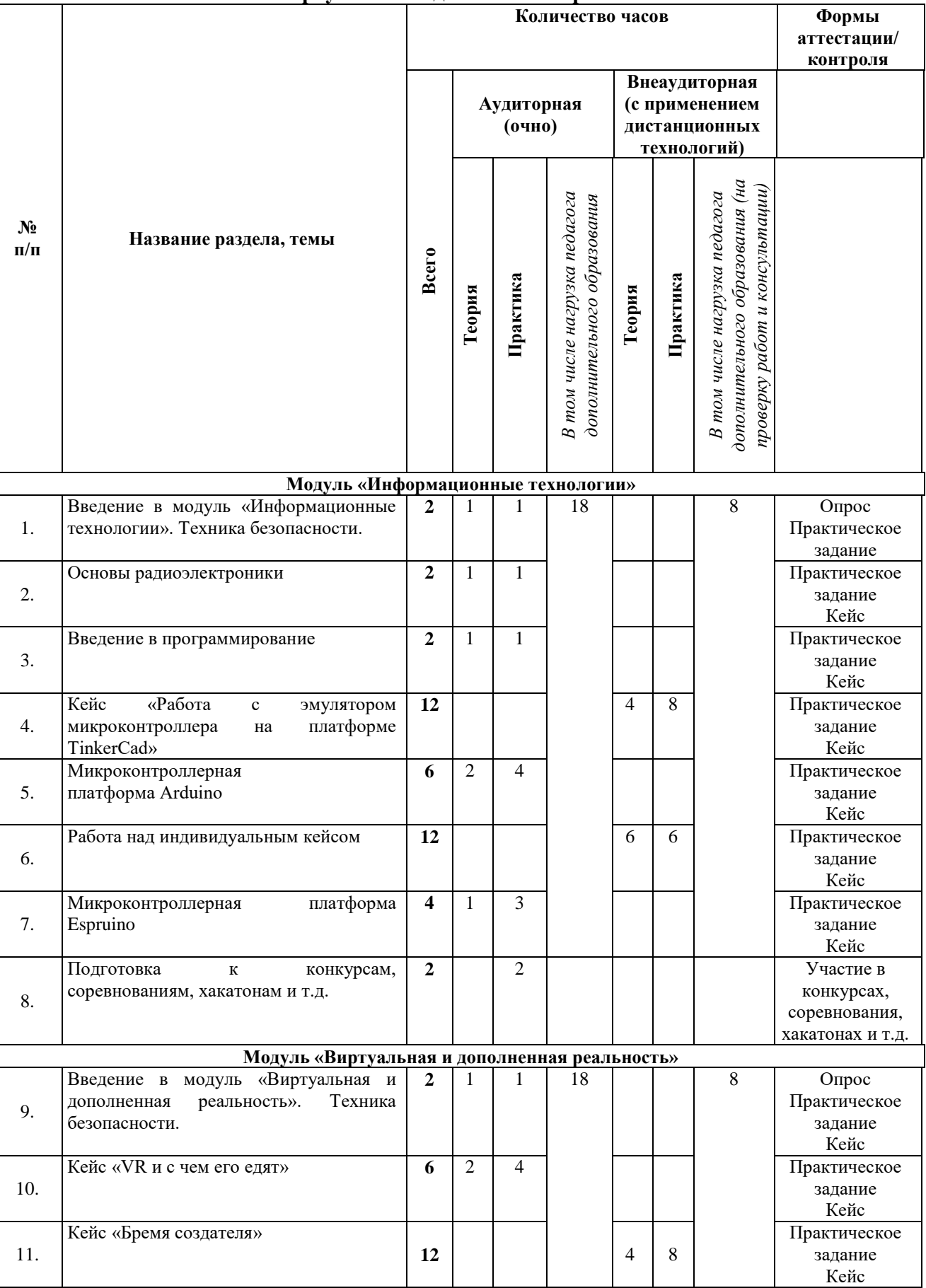

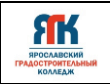

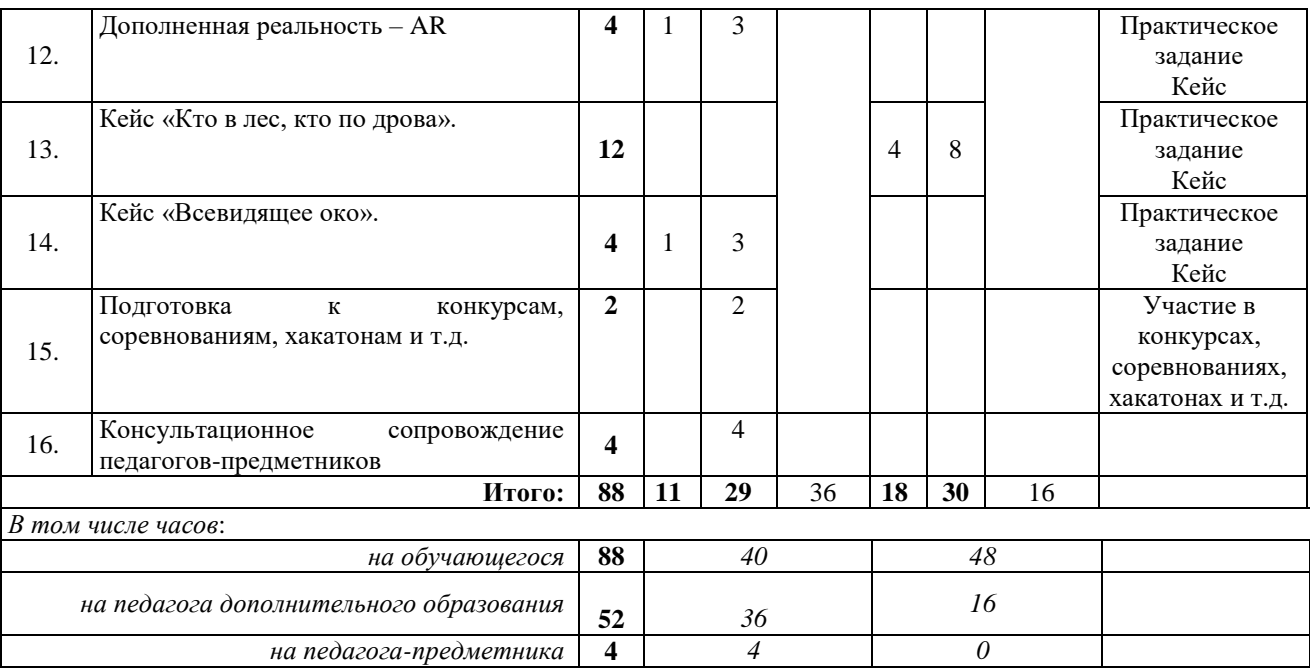

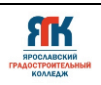

# **3. Содержание программы Модуль «Информационные технологии»**

<span id="page-11-0"></span>**Тема 1. Введение модуль «Информационные технологии». Техника безопасности (2 часа)**

**Теория (1 час):** Правила работы в IT-квантуме. Введение в образовательную программу. Перспективы развития IT-направления в России. Инструктаж по технике безопасности. Противопожарная безопасность

**Практика (1 час):** Знакомство обучающихся группы. Задание в парах или микрогруппах по конструированию простого устройства. Опрос по технике безопасности.

# **Тема 2. Основы радиоэлектроники (2 часа)**

**Теория (1 час):** Основные понятия радиоэлектроники (электрический ток, сила тока, электрическая цепь, источник тока). Элементы радиоэлектроники. Электрические цепи.

**Практика (1 час):** Задания по сборке элементов радиоэлектроники (светодиод, резистор, микроконтроллер, макетная плата, конденсаторы).

Создание простых электрических цепей.

# **Тема 3. Введение в программирование (2 часа)**

**Теория (1 час)**: Понимание назначения языков программирования. Структура программ и виды алгоритмов. Введение в синтаксис языка программирования.

**Практика (1 час):** Задания на понимание алгоритмов. Применение основных функций в программировании, создание программ.

# **Тема 4. Кейс «Работа с эмулятором микроконтроллера на платформе**

# **TinkerCad (12 часов)**

**Теория (4 часа):** Начало работы с платформой TinkerCad. Прототипирование. Программирование с использованием алгоритма ветвления и процедур.

**Практика (8 часов)**: Создание электрических цепей и мини проектов на основе микроконтроллера Arduino в приложении TinkerCAD.

# **Тема 5. Микроконтроллерная платформа Arduino (6 часов)**

**Теория (2 часа):** основные принципы работы с микроконтроллерной платформой, подключение и программирование микроконтроллерной платформы.

**Практика (4 часа):** прототипирование на основе микроконтроллерной платформы Arduino. Создание пробных мини проектов.

# **Тема 6. Работа над индивидуальным кейсом (12 часов)**

**Теория (6 часов):** Понятие кейса и проекта, основные отличия. Жизненный цикл проекта и кейса.

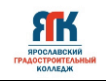

**Практика (6 часов):** Прототипирование собственного мини-кейса, составление принципиальных схем и технической документации.

# **Тема 7. Микроконтроллерная платформа Espruino (4 часа)**

**Теория (1 час):** Основные принципы работы с микроконтроллерной платформой, подключение и программирование микроконтроллерной платформы. Отличительные особенности.

**Практика (3 часа):** Прототипирование на основе микроконтроллерной платформы Espruino. Работа над индивидуальными кейсами на основе микроконтроллерной платформы, демонстрация и защита кейсов.

# **Тема 8. Подготовка к конкурсам, соревнование, хакатонам и т.д. (2 часа)**

**Практика (2 часа):** Подготовка и участие обучающихся в конкурсах, соревнованиях хакатонам и т.д. по профилю освоения программы.

## **Модуль «Виртуальная и дополненная реальность»**

**Тема 9. Введение в модуль «Виртуальная и дополненная реальность». Техника безопасности (2 час)**

**Теория (1 час):** Правила работы в VR/AR-квантуме. Введение в образовательную программу VR/AR-квантума. Инструктаж по технике безопасности. Противопожарная безопасность

**Практика (1 час):** Знакомство обучающихся группы в игровом формате. Опрос по технике безопасности.

# **Тема 10. Кейс «VR и с чем его едят» - (6 часа)**

**Теория (2 час):** Подробное знакомство с VR устройствами. **А**ссортимент на рынке VR, правила пользования VR устройствами. Обзорное видео об устройствах. Виды VR устройств. Отличительные особенности VR устройств.

**Практика (4 часа):** Тестирование существующих VR-устройств, опрос на знание отличительных особенностей.

# **Тема 11. Кейс «Бремя создателя»**. **(12 часов)**

**Теория (4 часа):** Виртуальный мир в программе MagicaVoxel.

**Практика (8 часов):** найти примеры 5-6 виртуальных миров, придумать и описать свой виртуальный мир (схемы, картинки, текст). Зарисовки серии сценок от руки.

# **Тема 12. Дополненная реальность - AR (4 часа)**

**Теория (1 часа):** Дополненная реальность, виды, методы создания, применение. Unity - программа для создания AR приложений. Функционал, горячие клавиши, интерфейс.

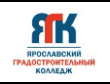

**Практика (3 часа):** Создание мобильного приложения на Unity с использованием 3D моделей.

## **Тема 13. Кейс «Кто в лес, кто по дрова» (12 часов)**

**Теория (4 часа):** Программа Blender.

**Практика (8 часов):** Создание 3D сцены. Презентация своей модели, взаимооценка обучающимися.

## **Тема 14. Кейс «Всевидящее око» (4 часа)**

**Теория (1 час):** Технологии панорамных фото. Принципы работы панорамных камер.

**Практика (3 часа):** Создание панорамного фото, просмотр в очках виртуальной реальности. Работа в команде, съемка панорамного видео по созданному сценарию, загрузка на YouTube, рассказ о возможных применениях данной технологии.

# **Тема 15. Подготовка к конкурсам, соревнование, хакатонам и т.д. (2 часа)**

**Практика (2 часа):** Подготовка и участие обучающихся в конкурсах, соревнованиях хакатонам и т.д. по профилю освоения программы.

## **Тема 16. Консультационное сопровождение педагогов-предметников (4 часа)**

**Практика (4 часа):** Участие в мероприятиях образовательных организаций. Подготовка обучающихся к выставкам, демонстрации.

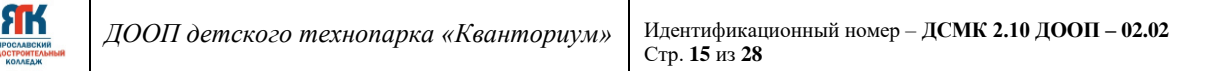

## **4. Организационно-педагогические условия реализации программы 4.1. Методическое обеспечение программы**

<span id="page-14-1"></span><span id="page-14-0"></span>При организации обучения используется дифференцированный, индивидуальный подходы. На занятиях используются следующие педагогические технологии: кейс-технология, междисциплинарного обучения, проблемного обучения, развития критического мышления, здоровьесберегающая, информационнокоммуникационные технологии и электронные средства обучения, игровая. Образовательная программа содержит теоретическую и практическую подготовку, большее количество времени уделяется выработке практических навыков.

Основная форма обучения – очно-заочная с использованием дистанционных технологий, ИКТ.

Формы занятий: комбинированные, лабораторно-практическая работа, соревнование; творческая мастерская; демонстрация кейсов; творческий отчет; онлайнзанятия.

Используемые методы, приемы: эвристический метод; поисковый метод, самостоятельная работа; диалог и дискуссия; приемы дифференцированного обучения, обеспечивающие обучение каждого обучающегося на уровне его возможностей и способностей; использование электронных средств обучения.

Основным методом организации учебной деятельности по программе является метод кейсов. Кейс – описание проблемной ситуации понятной и близкой обучающимся, решение которой требует всестороннего изучения, поиска дополнительной информации и моделирования ситуации или объекта, с выбором наиболее подходящего. Кейс-метод позволяет подготовить детей к решению практических задач современного общества. Кейс использует погружение в проблему как способ осознания активного участия в ситуации: у кейса есть главный герой, на место которого ставит себя команда и решает проблему от его лица. Акцент при обучении делается не на овладение готовым знанием, а на его выработку. Кейс-метод позволяет совершенствовать универсальные навыки (soft-компетенции), которые оказываются крайне необходимы в реальном рабочем процессе.

## **Способы отслеживания результатов освоения программы обучающимися**:

- практические задания;
- участие в соревнованиях, конкурсах различного уровня;
- $\bullet$  кейс;
- опрос.

Промежуточная аттестация по окончанию программы проходит в форме защиты кейса.

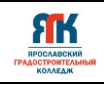

## **Возможные кейсы:**

- Разработка стандартного калькулятора
- Гирлянда на Arduino
- Музыкальный аппарат на Arduino
- **Шпаргалка на Arduino**
- Игра "Повтори последовательность" на Arduino
- Панорамные видео о ключевых достопримечательностях города создание

единого портала виртуальных «путешествий» по России. Просмотр результатов в собственных VR устройствах.

- Живая Книга
- Создание образовательных VR/AR игр.

## **Критерии оценивания кейсов**

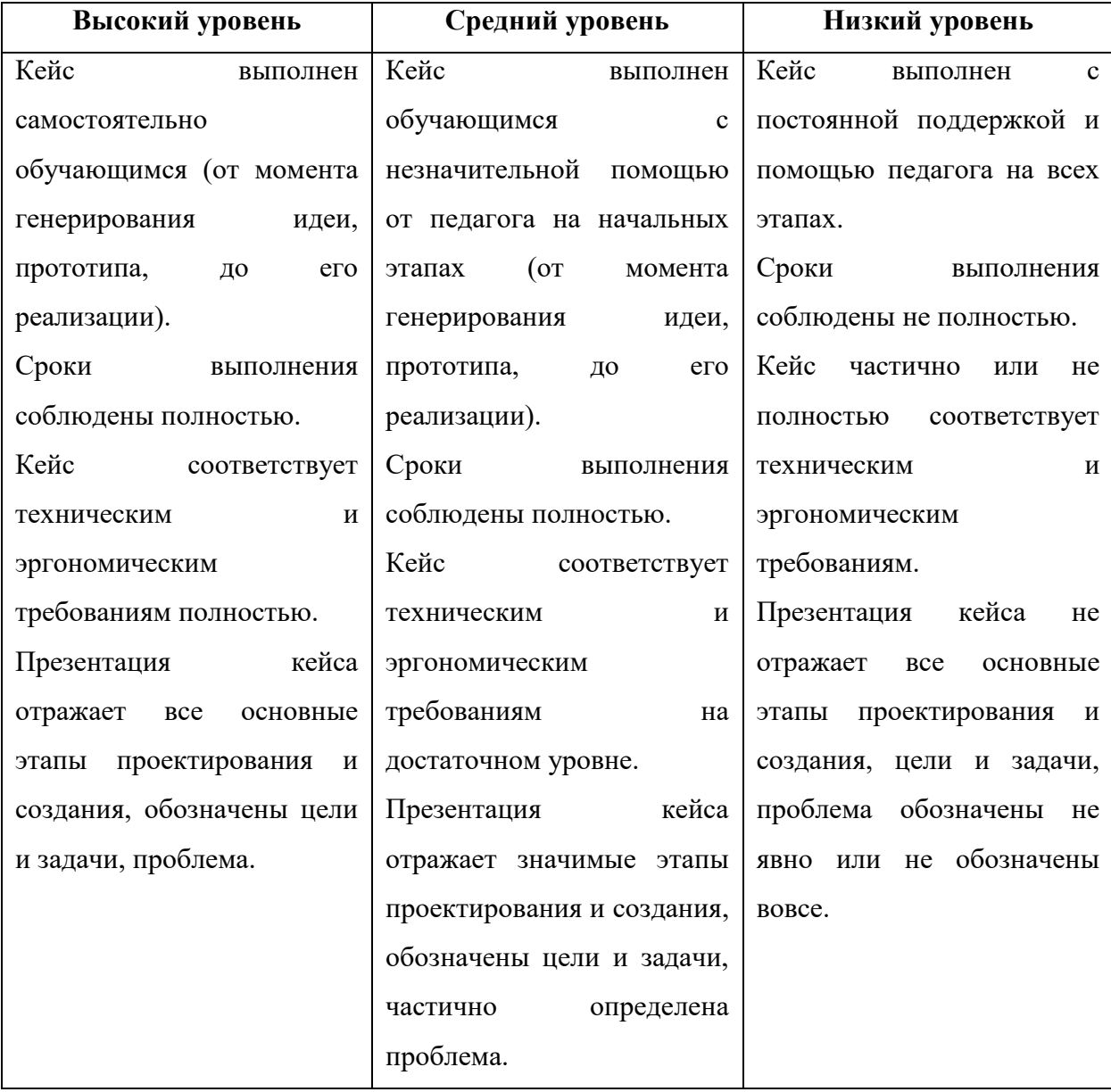

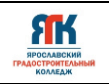

# **4.2. Материально-техническое обеспечение программы**

<span id="page-16-0"></span>В состав перечня оборудования входит программное обеспечение:

• офисное ПО (там же Microsoft Word, Microsoft Excel, Microsoft PowerPoint,

[Microsoft Access\),](https://products.office.com/ru-ru/access)

[Google Chrome Star UML](https://products.office.com/ru-ru/access) Android Studio, Python.

Оборудование:

- 1. Ноутбук
- 2. Мышь
- 3. Смартфон на платформе Android
- 4. Планшет на платформе Android

Профильное оборудование:

- 1. Камера
- 2. Камера 360 полупрофессиональная
- 3. Камера 360 профессиональная
- 4. Камера 360 любительская
- 5. Шлем VR полупрофессиональный
- 6. Шлем VR профессиональный
- 7. Стойка для базовых станций
- 8. Шлем VR любительский
- 9. Контроллер для шлема
- 10. Система позиционного трекинга
- 11. Очки дополненной реальности полупрофессиональные
- 12. Смартфон на системе Android
- 13. Планшет на платформе iOS
- 14. Планшет на платформе Android
- 15. Графический планшет

Дополнительное оборудование:

- 1. Расходные материалы
- 2. Лента эластичная
- 3. Бумага А4

Компьютерное и презентационное оборудование, программное обеспечение:

- 1. Ноутбук с вычислительной мощностью стационарной рабочей станции
- 2. Мышь
- 3. Инструментарий дополненной реальности (образовательная версия)
- 4. Инструментарий дополненной реальности (версия edu advanced)

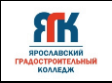

Программное обеспечение (версия free, edu advanced): Blender, MagicaVoxel, Unity, Unreal Engine.

## **4.3. Кадровое обеспечение программы**

<span id="page-17-0"></span>Программу в количестве 84 часов реализуют два педагога дополнительного образования, и 4 часа по разделу «консультационное сопровождение педагоговпредметников» реализуют педагоги образовательных организаций агломерации.

#### **4.4. Организация воспитательной работы и реализация мероприятий**

<span id="page-17-1"></span>Задачи воспитания определены с учетом интеллектуально-когнитивной, эмоционально-оценочной, деятельностно-практической составляющих развития личности:

- усвоение знаний, норм, духовно-нравственных ценностей, традиций, которые выработало российское общество (социально значимых знаний);

- формирование и развитие позитивных личностных отношений к этим нормам, ценностям, традициям (их освоение, принятие);

- приобретение социально значимых знаний, формирование отношения к традиционным базовым российским ценностям.

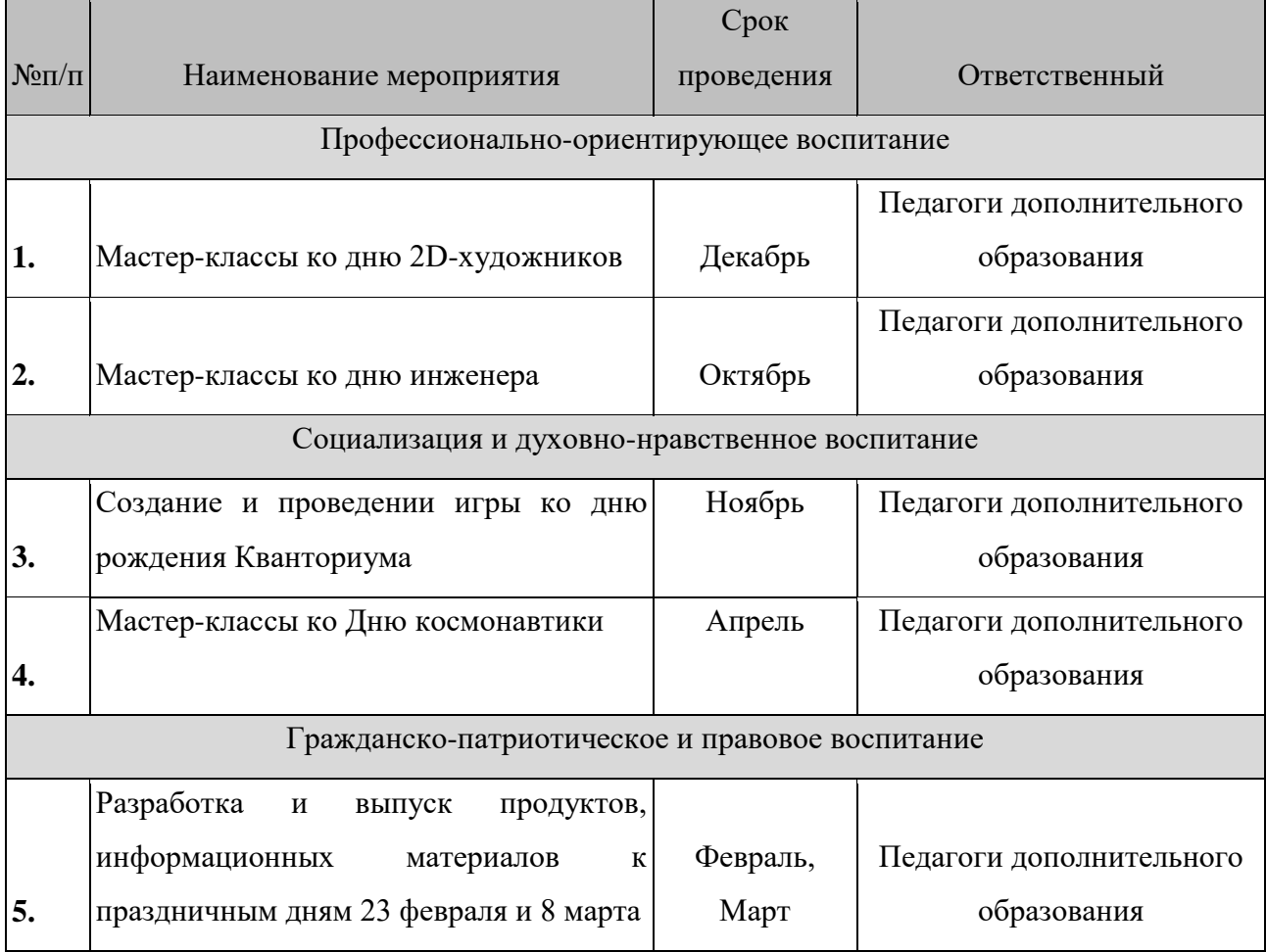

## **Календарный план воспитательной работы**

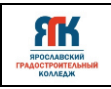

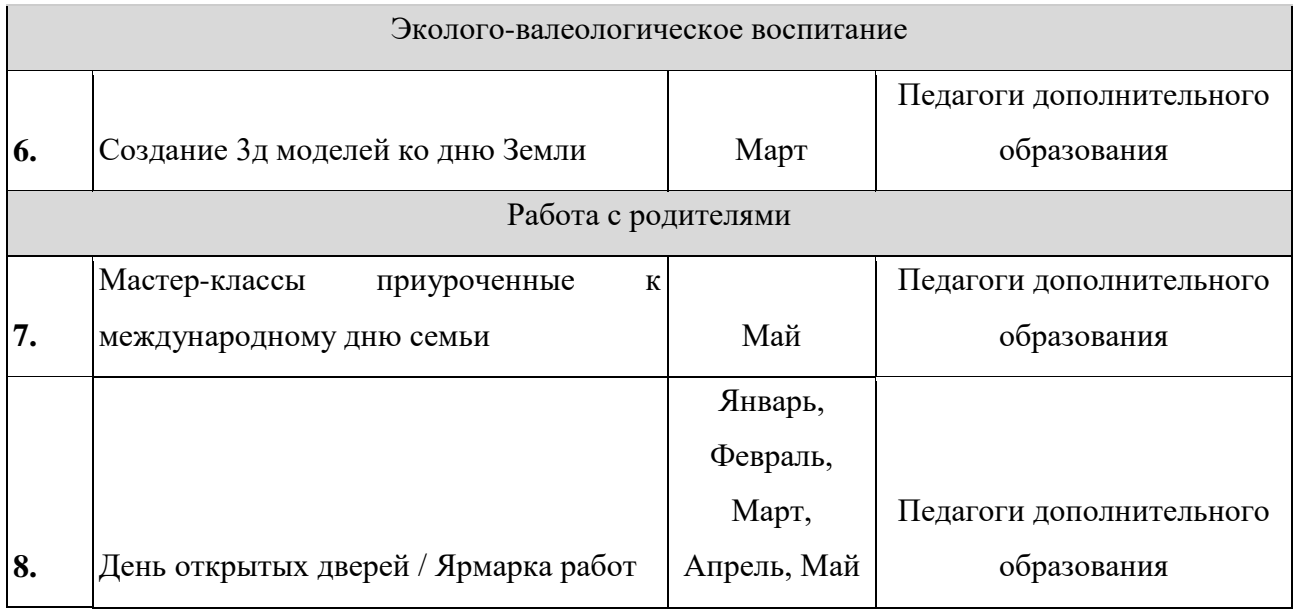

<span id="page-19-0"></span>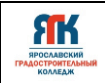

# **5. Список литературы и иных источников 5.1. Основная литература для педагога**

1. Матросов А.А. HTML 4.0 - СПб.: БХВ-Петербург, 2001.

2. Подласый И.П. Педагогика. 100 вопросов, 100 ответов - М.: изд. ВЛАДОС, 2001г.

3. Гончаров А. Самоучитель HTML. – СПб.: Питер, 2002. —240 с.

# **5.2. Дополнительная литература для педагога**

1. Альтшуллер Г.С., Вёрткин И.М. Как стать гением: Жизненная стратегия творческой личности — Минск, «Беларусь», 1994 г., 479 с.

2. Альтшуллер, Г.С. Найти идею: Введение в теорию решения изобретательских задач. — Петрозаводск: Скандинавия, 2003. — 189 с.

3. Вагнер Б. Эффективное программирование на C#. 50 способов улучшения кода. — Вильямс, 2017. — 224 c.

4. Вернон В. Предметно-ориентированное проектирование. Самое основное. — Вильямс, 2017. — 160 c.

5. Гантерот К. Оптимизация программ на C++. Проверенные методы повышения производительности. — Вильямс, 2017. — 400 c.

6. Донцов Д.150 лучших программ для работы в Интернете. Популярный самоучитель. – СПб.: Питер, 2007. – 272с. 20

7. Клеон О. Кради как художник.10 уроков творческого самовыражения. — Манн, Иванов и Фербер, 2016. — 176 с.

8. Ламмерс К. Шейдеры и эффекты в Unity. Книга рецептов. — ДМК-Пресс,  $2014. - 274$  c.

9. Лидтка Ж., Огилви Т. Думай как дизайнер. Дизайн-мышление для менеджеров. — Манн, Иванов и Фербер, 2014. — 240 с.

10. Линовес Дж. Виртуальная реальность в Unity. / Пер. с англ. Рагимов Р. Н. — М.: ДМК Пресс, 2016. — 316 с.

11. Миловская О.С. 3ds Max 2016. Дизайн интерьеров и архитектуры. — Питер,  $2016. - 368$  c.

12. Мэрдок К. Autodesk 3ds Max 2013. Библия пользователя Autodesk 3ds Max 2013 Bible. — М.: «Диалектика», 2013. — 816 с.

13. Паттон Д. Пользовательские истории. Искусство гибкой разработки ПО. — Питер, 2016. — 288 с.

14. Петелин А.Ю. 3D-моделирование в SketchUp 2015 — от простого к сложному. Самоучитель / А.Ю. Петелин. — М.: ДМК Пресс, 2015. — 370 c.

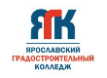

15. Полонская Е.Л. Язык HTML. Самоучитель. — М.: Издательский дом «Вильямс», 2003. – 320 с.

16. Потапов А.С. Малашин Р.О. Системы компьютерного зрения: Учебнометодическое пособие по лабораторному практикуму. — СПб: НИУ ИТМО, 2012. — 41 с.

17. Прахов А.А. Самоучитель Blender 2.7. — СПб.: БХВ-Петербург, 2016. — 400 с.

18. Страуструп Б. Язык программирования С++. Cтандарт C++11. Краткий курс. Бином. Лаборатория знаний, 2017 — 176 c.

19. Страуструп Б. Язык программирования С++. Бином. Лаборатория знаний,  $2015 - 1136$  c.

20. Уильямс Р. Дизайн. Книга для недизайнеров. — Питер, 2016. —240 с.

21. Усенков Д. Уроки Web-мастера. М.: Лаборатория Базовых Знаний, 2001. – 432 с.

22. Шапиро Л. Стокман Дж. Компьютерное зрение. — Бином. Лаборатория знаний, 2013 — 752 c.

23. Шонесси А. Как стать дизайнером, не продав душу дьяволу. — Питер, 2015. — 208 с.

## **5.3. Интернет-ресурсы для обучающихся**

1. It-Gost Теория и практика UML [Электронный ресурс]. – Режим доступа: http://it-gost.ru/articles/view\_articles/94

2. Poznayka Диаграммы компонентов системы [Электронный ресурс]. – Режим доступа: https://poznayka.org/s86062t1.htm

3. SQLite [Электронный ресурс].–Режим доступа: https://lecturesdb.readthedocs.io/databases/sqlite.html

4. Userguide [Электронный ресурс].–Режим доступа: https://developer.android.com/studio/intro

5. Бесплатное руководств в PDF из 2 разделов и 57 частей, в которых описываются проблемы съёмки, сшивания и их решения. [Электронный ресурс]. – Режим доступа:http://making360.com/book/

6. Бесплатное руководство по съёмке и продакшну видео для шлемов виртуальной реальности. [Электронный ресурс]. – Режим доступа: https://www.jauntvr.com/creators/

21

7. Бесплатный курс из 13 уроков общей продолжительностью полтора часа [Электронный ресурс]. – Режим доступа: https://www.udemy.com/cinematic-vr-crash-courseproducevirtualreality-films/

8. Видеоуроки на русском [Электронный ресурс]. – Режим доступа: http://www.unity3d.ru/index.php/video/41

9. Выполнение запросов [Электронный ресурс]. – Режим доступа: https://www.php.net/manual/ru/mysqli.quickstart.statements.php

10. Для тех, кто делает сайты [Электронный ресус]. - Режим доступа: http://htmlbook.ru/

11. Дон Гриффитс. Дэвид Гриффитс. HeadFirst. Программирование для Android. – М.: Издательский дом «Питер».

12. Компания MySQL АВ*.* MySQL. Справочник по языку – М.: Издательский дом "Вильямс", 2005

13. Корпоративный блог компании-разработчика инструментов для работы со сферическими видео. [Электронный ресурс]. – Режим доступа: https://www.mettle.com/blog/

14. Леонков А.В. Нотация и семантика языка UML [Электронный ресус]. - Режим доступа: https://www.intuit.ru/studies/courses/32/32/lecture/1004?page=2

15. Обучающие материалы по всем продуктам Autodesk. [Электронный ресурс]. – Режим доступа: http://au.autodesk.com/au-online/overview

16. П. Дейтел, Х. Дейтел, А. Уолд. Android для разработчиков. 3-е издание: Издательский дом «Питер», 2016.

17. Роберт Лафоре. Структуры данных и алгоритмы в Java. 2-е издание: Издательский дом «Питер», 2018.

18. Справочники [Электронный ресус]. - Режим доступа:https://webref.ru/

19. Статья «Ключевые приемы в дизайне виртуальной реальности» Джонатан Раваж (Jonathan Ravasz), студент Медиалаборатории Братиславской высшей школы изобразительных искусств. [Электронный ресурс]. – Режим доступа: http://holographica.space/articles/design-practices-in-virtualreality9326

20. Экспериментально-просветительский блог группы исследователей, работающих с иммерсивными медиа в целом и дополненной и виртуальной реальностью в частности [Электронный ресурс]. – Режим доступа:http://elevr.com/blog/

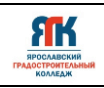

# **Календарный учебный график**

**на 20\_\_\_\_-20\_\_\_\_ учебный год**

**Квантум** IT/VR

**ДООП** «Информационные технологии. Виртуальная и дополненная реальность» (1 год

\_\_\_\_\_\_\_\_\_\_\_\_\_\_\_\_\_\_\_\_\_\_\_\_\_\_\_\_\_\_\_\_\_\_\_\_\_\_\_\_\_\_\_\_\_\_\_\_\_\_\_\_\_\_\_\_\_\_\_\_\_\_\_\_\_\_\_\_\_\_\_\_\_\_\_\_\_

обучения)

**Объем по учебному плану**88 **часов**, **в том числе с применением дистанционных** 

**технологий** 48 **часов**

**Педагоги дополнительного образования** \_\_\_\_\_\_\_\_\_\_\_\_\_\_\_\_\_\_\_\_\_\_\_\_\_\_\_\_\_\_\_\_\_\_\_\_\_\_\_\_

**Группы** \_\_\_\_\_\_\_\_\_\_\_\_\_\_\_\_\_\_\_\_\_\_\_\_\_\_\_\_\_\_\_\_\_\_\_\_\_\_\_\_\_\_\_\_\_\_\_\_\_\_\_\_\_\_\_\_\_\_\_\_\_\_\_\_\_\_\_\_\_\_

Дата начала занятий **мартальных процессав начала** занятий

**Агломерация** \_\_\_\_\_\_\_\_\_\_\_\_\_\_\_\_\_\_\_\_\_\_\_\_\_\_\_\_\_\_\_\_\_\_\_\_\_\_\_\_\_\_\_\_\_\_\_\_\_\_\_\_\_\_\_\_\_\_\_\_\_\_\_\_

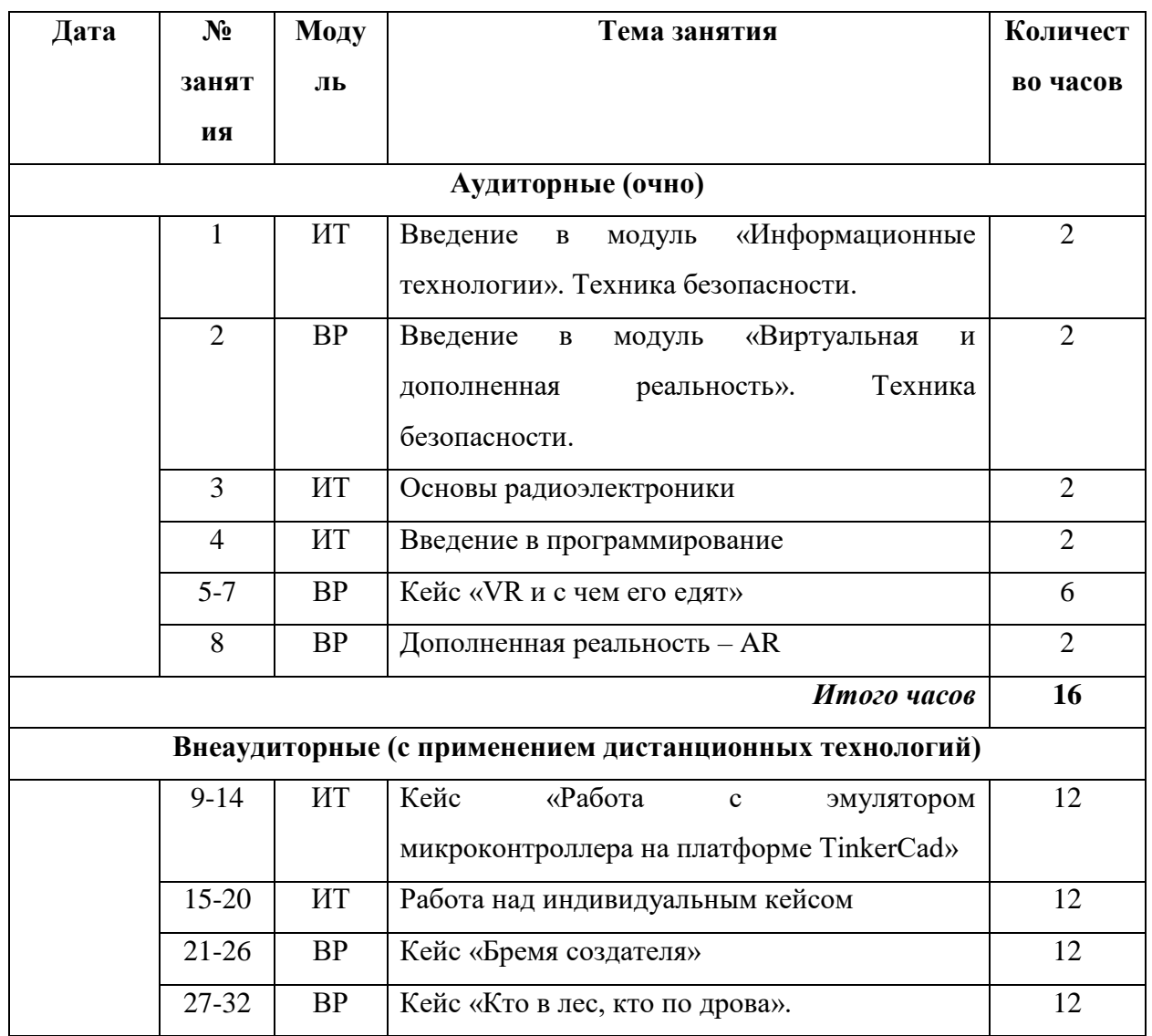

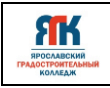

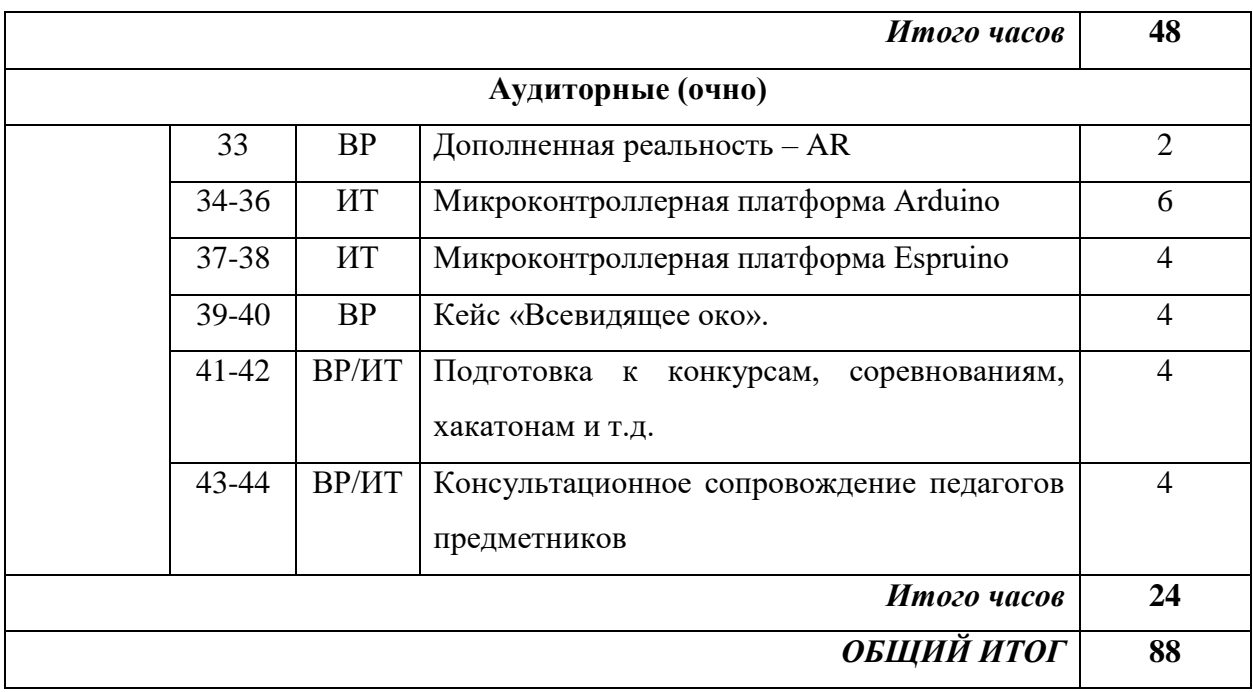

**Педагог дополнительного образования \_\_\_\_\_\_\_\_\_\_\_\_\_\_\_\_\_** 

**/\_\_\_\_\_\_\_\_\_\_\_\_\_\_\_\_\_\_\_\_\_\_\_\_/** 

**Педагог дополнительного образования \_\_\_\_\_\_\_\_\_\_\_\_\_\_\_\_\_** 

**/\_\_\_\_\_\_\_\_\_\_\_\_\_\_\_\_\_\_\_\_\_\_\_\_/** 

**«\_\_\_\_» \_\_\_\_\_\_\_\_\_\_\_\_\_\_\_\_\_\_\_\_\_\_\_\_\_\_ 20\_\_\_\_ г.** 

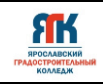

Приложение 2

#### **Контрольно-измерительные материалы**

#### **Входной контроль**

Задание 1. Собрать и запрограммировать устройство, которое передает зашифрованное сообщение из 4 букв, при помощи света, на азбуке Морзе.

Описание: работа выполняется при помощи набора Матрешка. Необходимо подсоединить светодиод к плате Arduino. Программирование производится на основе линейного алгоритма. Обязательно соблюдать временные ограничения, для соответствия стандартам азбуки Морзе ( **-** 1секунда (вкл свет) , **\*** 0,5 секунды (вкл свет), между сигналами 0,5 секунды (выкл свет), между буквами 1 секунда (выкл свет))

Примечание: в процессе работы отслеживаются такие особенности обучающихся как: уровень владения программированием, структур алгоритмов, радиоэлектроникой.

Задание 2. Создать 3d модель комнаты мечты.

Описание: 3d модель создается на основе воксельной графики. Объемное изображение должно включать в себя стены, пол, крышу, удобства для времени препровождения в комнате мечты (стул, стол кровать и т.п.)

Примечание: в процессе работы отслеживаются такие особенности обучающихся как: пространственное, критическое и творческое мышление, владение дизайн мышлением, размещение света и рендерингом, как взаимодействуют различные части модели, развитие навыков проектирования, навыки использования современного оборудования.

#### **Текущий контроль**

Задание 1. Собрать и запрограммировать устройство, которое выводит мигающее, приветственное сообщение на текстовый дисплей.

Описание: работа выполняется при помощи набора Матрешка. Необходимо к плате Arduino подключить текстовый дисплей и запрограммировать его так, чтоб выводился русский текст и осуществлялось мигание. Для выполнения необходимо обратить внимание, что требуется подключение русифицированной библиотеки. Для того чтоб текст начал мигать используют команду задержки времен и печатают пустую строку для исчезновения.

Примечание: в процессе работы отслеживаются такие особенности обучающихся как: знание типов данных, умение работать с установкой курсора на текстовый дисплей,

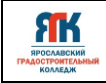

умение работать с операторами (if-else) и циклами, понимание процесса компиляции и отладки кода, развитие креативного, аналитического и логического мышления.

Задание 2. Перенос собственной 3d модели в виртуальную реальность

Описание: для переноса собственной 3d модели в виртуальную реальность необходимо использовать Unity, Blender или MagicaVoxel. Необходимо создать свою 3d модель, анимировать, наложить текстуры и освещение, построить сцену. После создания модели ее необходимо в VR-проект, для того чтоб сделать ее доступной в VR-средах

Примечание: в процессе работы отслеживаются такие особенности обучающихся как: навыки работы с 3d моделями, проектирования, анимации, работы с виртуальной реальностью, а также программирования, понимание процесса создания и использования понимание процесса создания и использования 3d моделей.

### **Итоговый контроль**

Задание 1. Собрать и запрограммировать собственное устройство при помощи наборов Йода и/или Матрешка.

Описание: необходимо объединить 2-3 работы, которые выполнялись на занятиях, получив свое устройство, при этом разрешается смешивать датчики из разных наборов.

Примечание: в процессе работы отслеживаются такие особенности обучающихся как: понимание работы сенсоров, датчиков, как проектируются, создаются и отлаживаются устройства, сформированность знаний о микроконтроллерах, их архитектуре, программировании и о составляющих устройства.

#### Задание 2. Создать панорамное фото при помощи камеры  $360^{\circ}$

Описание: необходимо при помощи камеры 360 или телефона сделать серию фотографий, которые в дальнейшем склеиваются вместе специальным приложением или софтом. Обратить внимание перед сьемкой куда смотрит камера, установить расстояние и угол обзора, установить экспозицию, цветовую температуру и другие параметры. Далее фотография обрабатывается при помощи программ для обработки снимков (Adobe Photoshop / Lightroom), сохранить фото.

Примечание: в процессе работы отслеживаются такие особенности обучающихся как: сформированность понимания принципов съемки и обработки изображений, умение использовать современные технологии для создания высококачественных панорамных

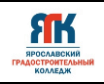

фотографий, подбор необходимых объектов, угла обзора, оптимального освещения, обработка широкоформатных снимков, понимание дальнейшего использования технологии 360-градусной съемки.

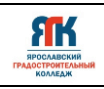

Приложение 3

# **Карточка диагностики и развития обучающихся**

Направление \_\_\_\_\_\_\_\_\_\_\_\_\_\_\_\_\_\_\_\_\_\_\_\_\_\_\_\_\_\_\_

Номер группы \_\_\_\_\_\_\_\_\_\_\_\_\_\_\_\_\_

Возраст \_\_\_\_\_\_\_\_\_\_\_\_\_\_\_\_\_\_\_

Школа\_\_\_\_\_\_\_\_\_\_\_\_\_\_\_\_\_\_\_\_\_\_\_\_\_\_\_\_\_\_\_\_\_\_\_\_\_\_\_\_\_\_\_\_\_\_\_\_\_

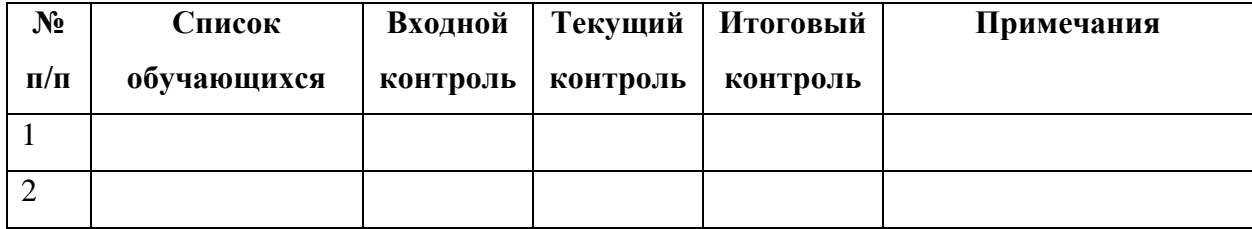

# Критерии оценки

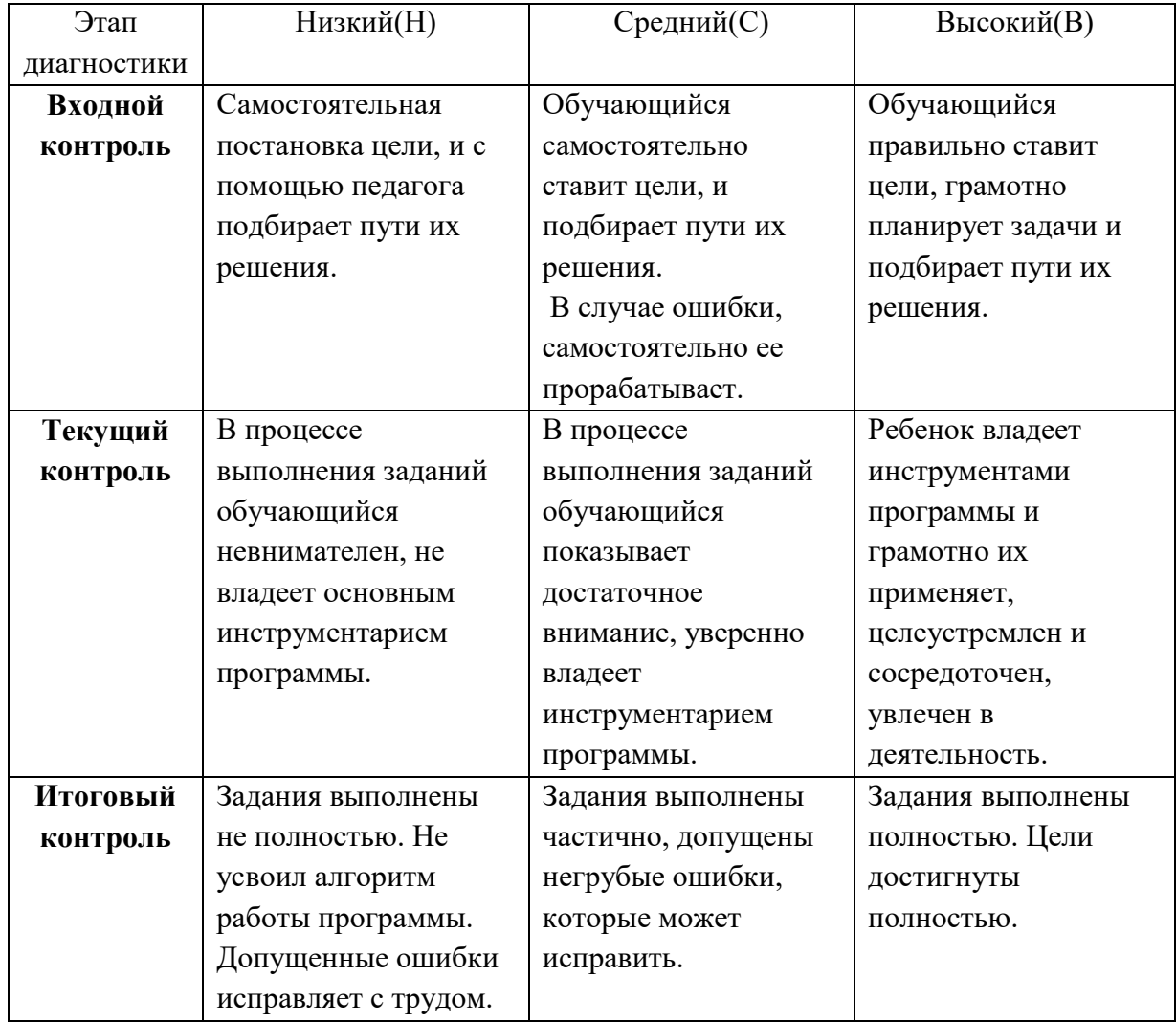